# **Josh Gammon**

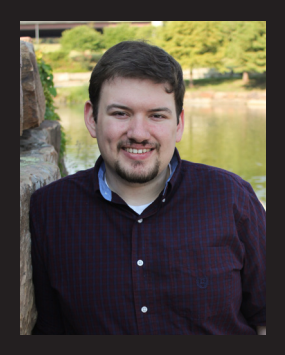

## **Contact**

**joshg77@gmail.com www.joshgammon.com twitter.com/joshgammon linkedin.com/in/joshgammon**

### **About**

**I grew up on the Internet. I cut my teeth on what were bleeding edge social media sites like Twitter and YouTube only to see them become mainstays of modern culture. So while I grew up on the Internet, the Internet grew up with me. Since social media and I go way back, we're really good at working together.**

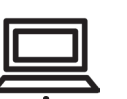

### **Experience**

#### **Digital Content Producer Cox Media Group, Tulsa, Oklahoma**

**2014–Present**

I am responsible for creating and managing content on fox23.com & across social media platforms including Facebook, Twitter, Instagram & more. I write articles based on television news scripts, press releases & researched information. I use Adobe Premiere Pro & Photoshop to create video & image content. I am experienced in multiple social media management services including SocialFlow, CrowdTangle, TweetDeck & more. The posts I craft regularly reach over 150,000 people each day & our website generates millions of visits every month.

#### **Board Operator Journal Broadcast Group, Tulsa, Oklahoma**

#### **2013–2014**

I operated the radio broadcast console during live events & produced remote segments for on-air use with WideOrbit. This included editing on a deadline, communicating with field crews & working in a fast-paced environment.

#### **Promotions Manager KRSC-FM, Claremore, Oklahoma**

**2012–2013**

**2013**

I managed radio station social media accounts, created original content for multiple platforms and developed/ executed social strategies. I also wrote news and entertainment articles for rsuradio.com, designed promotional material, hosted weekly live programs and worked extensively with Adobe Creative Suite.

### **Education**

#### **Rogers State University B.A. Communications, Claremore, Oklahoma**

My major emphasized on Radio/Television Broadcasting and included training in writing for the media, video editing, communication/media trends and research. I also minored in graphic design and served in multiple campus organizations.

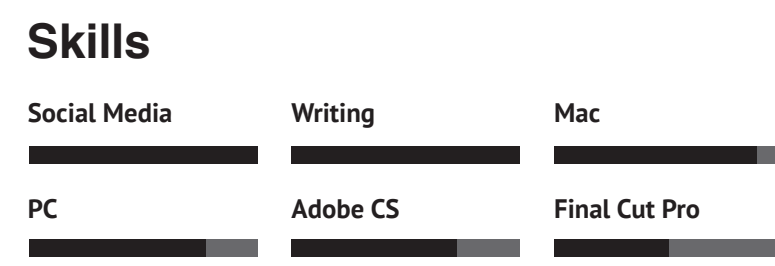